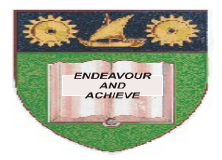

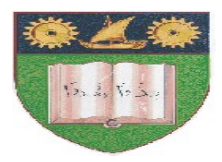

# **THE MOMBASA POLYTECHNIC UNIVERSITY COLLEGE**

## (A Constituent College of JKUAT)

# *Faculty of Engineering & Technology*

### **DEPARTMENT OF COMPUTER SCIENCE & INFORMATION TECHNOLOGY**

DIPLOMA IN INFORMATION TECHNOLOGY (DIT/MAY2010) DIPLOMA IN INFORMATION & COMMUNICATION TECHNOLOGY

### **EIT 2108/ECT 2107: EVENT-DRIVEN PROGRAMMING**

SPECIAL/SUPPLEMENTARY EXAMINATION

**SERIES:** MAY/JUNE 2012 **TIME:** 2 HOURS

**Instructions to Candidates:** You should have the following for this examination *- Answer Booklet* This paper consist of **FIVE** questions Answer any **THREE** questions. Maximum marks for each part of a question are as shown This paper consists of **THREE** printed pages

#### **Question One**

a) Explain the following terms

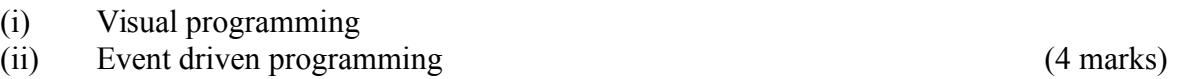

b) Briefly describe each of the following Integrated Development( IDE) features:

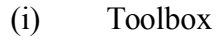

- (ii) Control
- (iii) Form
- (iv) Title bar (8 marks)
	-
- c) Write a C program to read a student name and the score for a particular subject.

The program should output grades as shown:-

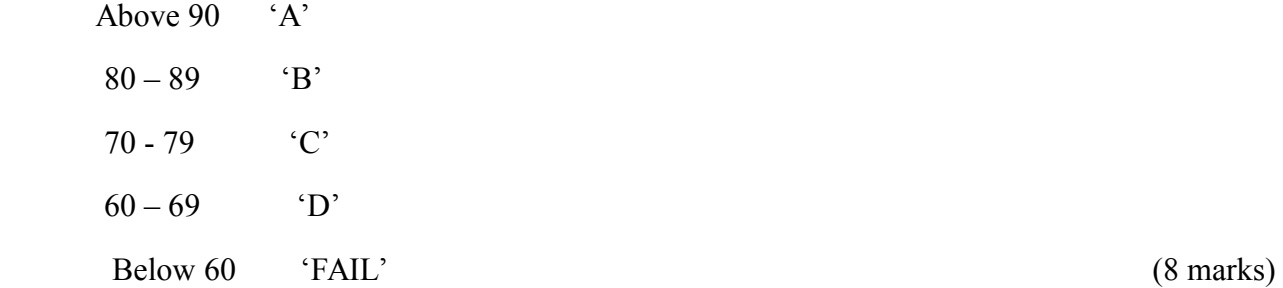

#### **Question Two**

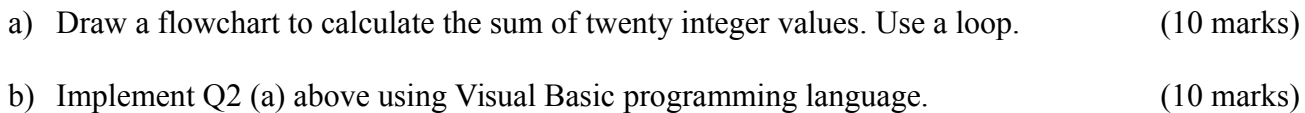

#### **Question Three**

- a) With explain the two control structures used by Visual Basic programming language (10 marks)
- b) Write a temperature conversion program that converts a Fahrenheit temperature to a Celsius temperature. Provide a**TextBox** for user input and a **Label** for displaying the converted temperature. Provide a **Input** button to read the value from the **TextBox**. Also provide the user with an **Exit** button to end program execution. Use the following formula: *Celsius = 5/9x (Fahrenheit-32).* (10 marks)

#### **Question Three**

- a) Explain the uses of the following properties of a **Data Control** .
	- (i) Database name
	- (ii) Record source
	- (iii) Field name
	- (iv) Data source (8 marks)
- b) Describe how you can connect to an MS ACCESS database file called "**student.mdb"** from a VB project. (10 marks)
- c) Explain the term Object-oriented programming (2marks)
- **© 2012 The Mombasa Polytechnic University College Page 2**

#### **Question Five**

- a) Explain the uses of the following controls
	- (i) ListBox
	- (ii) TextBox
	- (iii) CheckBox
	- (iv) ComboBox (8 marks)
- b) Explain the term data security (2 marks)

c) Write a VB program that will accept the username and password from the user. If the user is "JOHN" and password is "9999" then the user is given access but if username and password are incorrect the user is denied access. (8 marks)